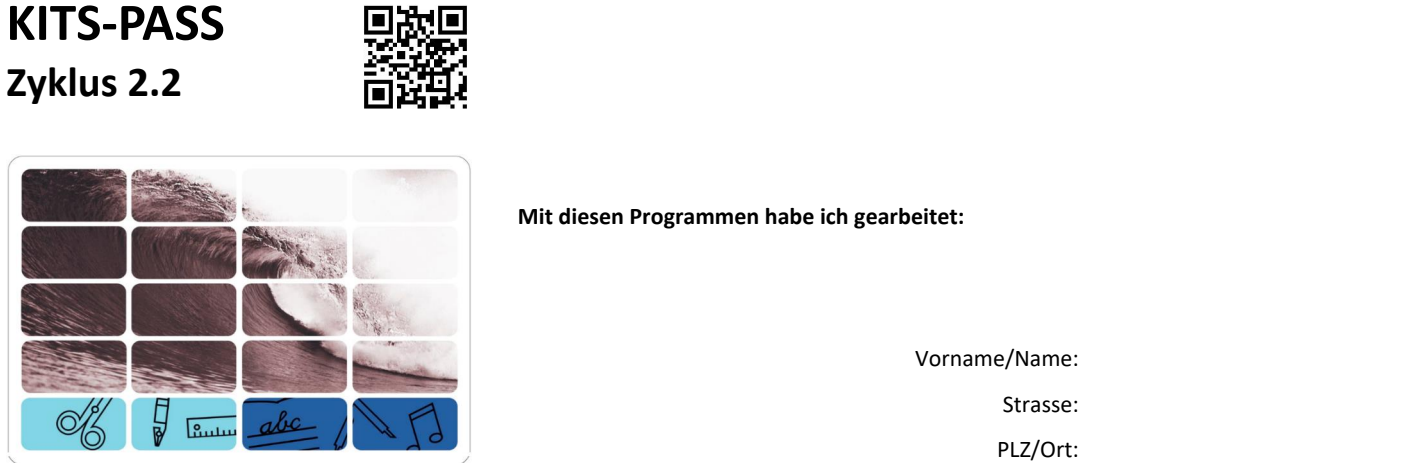

## **Handhabung**

➢ Du kannst verschiedene Geräte bedienen.

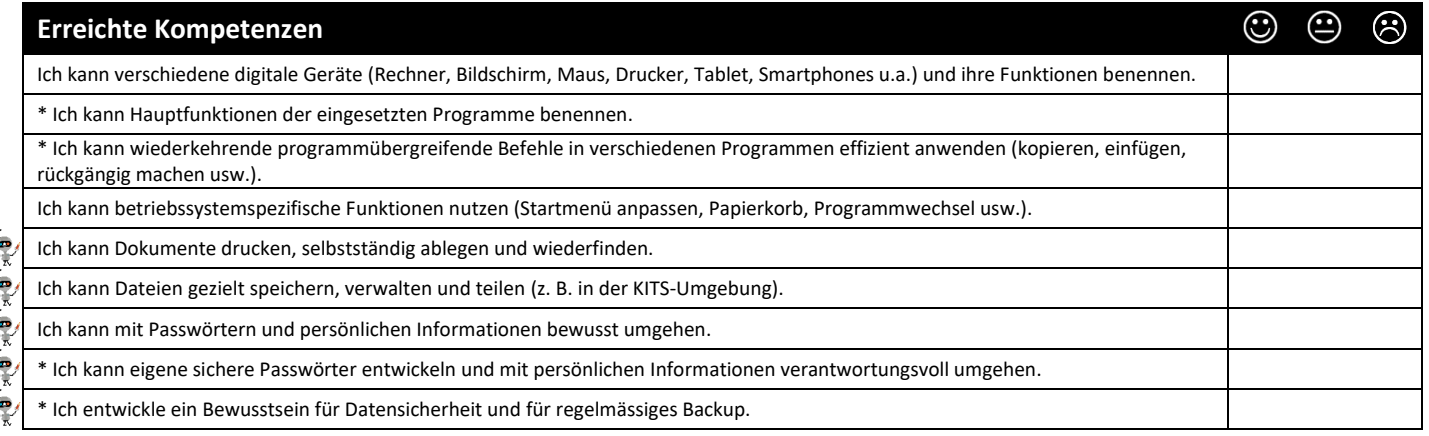

## **Recherche und Lernunterstützung**

➢ Du bedienst den Computer mit einfachen Arbeitstechniken.

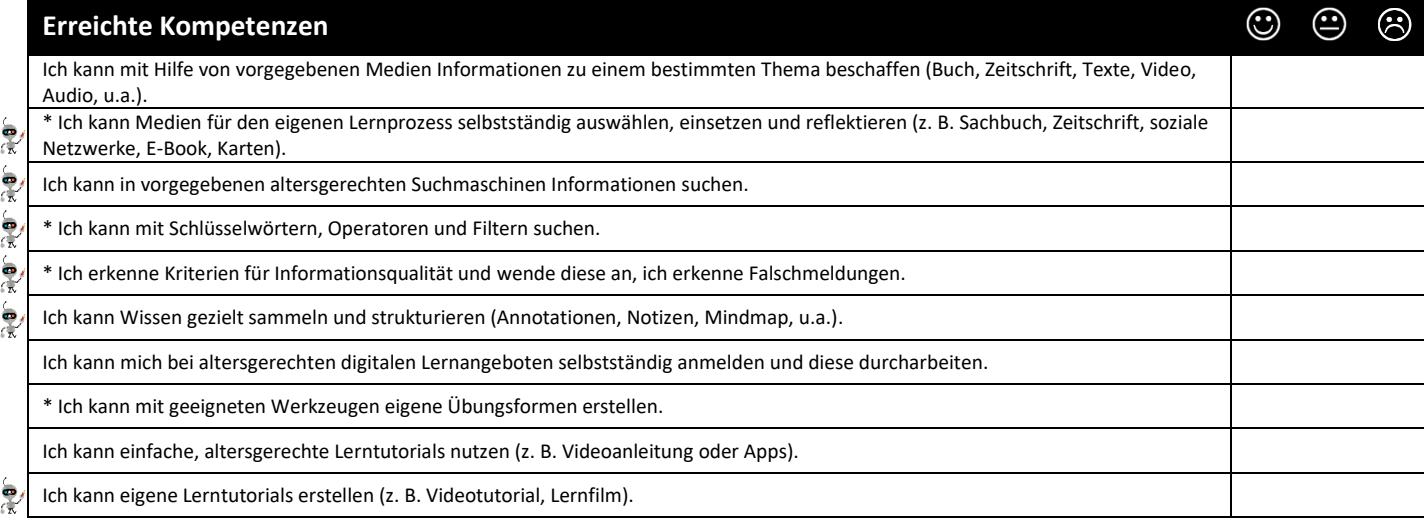

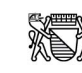

### **Produktion und Präsentation**

➢ Mit dem Computer kannst du fantasievoll arbeiten und präsentieren.

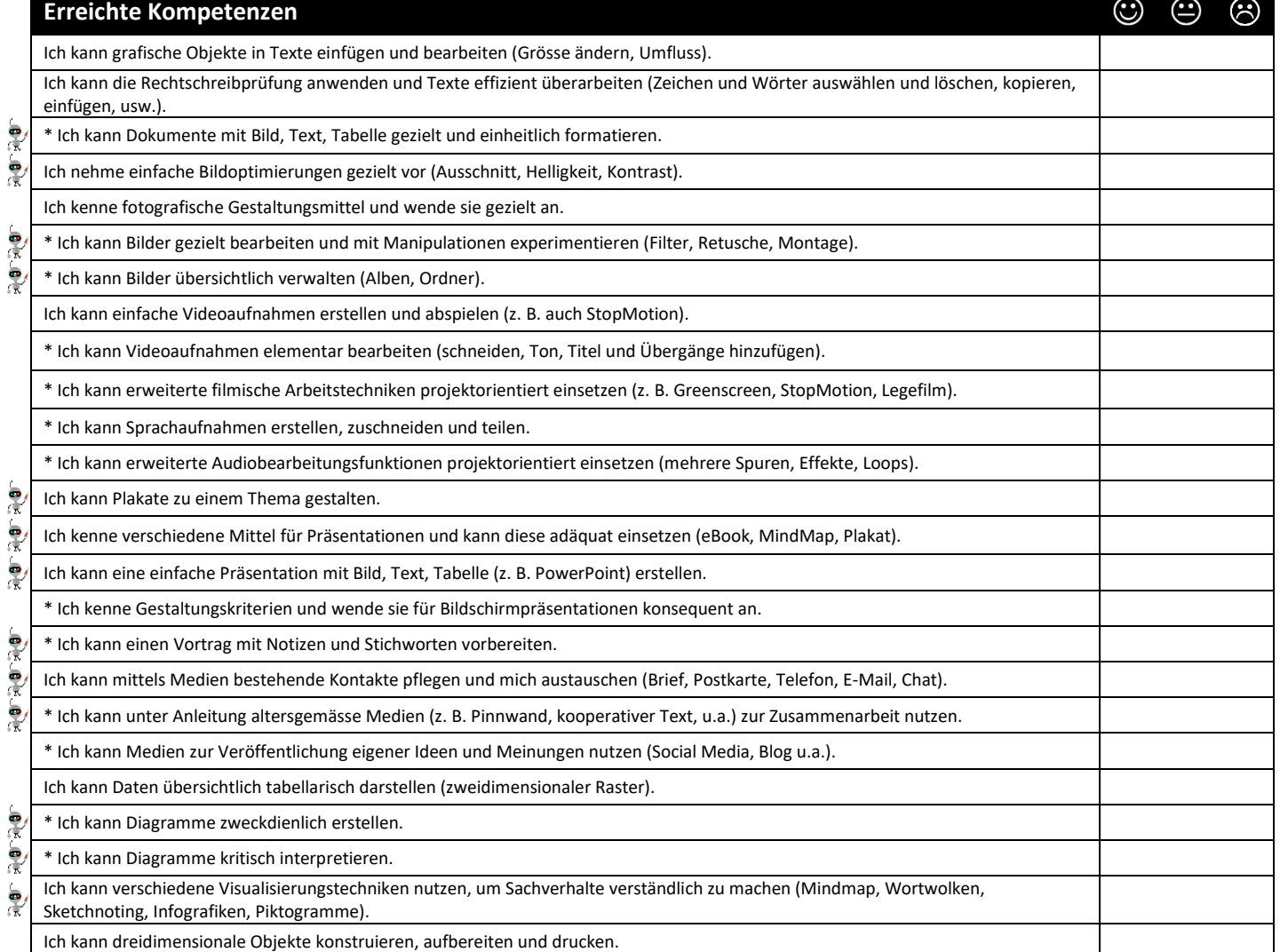

# **Medien**

➢ Im Umgang mit Medien bildest du dir eine eigene Meinung.

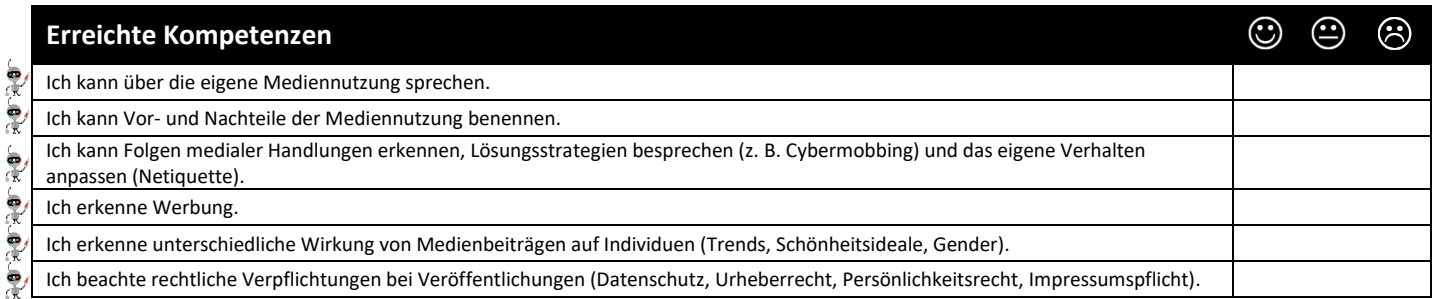

## **Informatik**

➢ Du verstehst, wie Computer funktionieren.

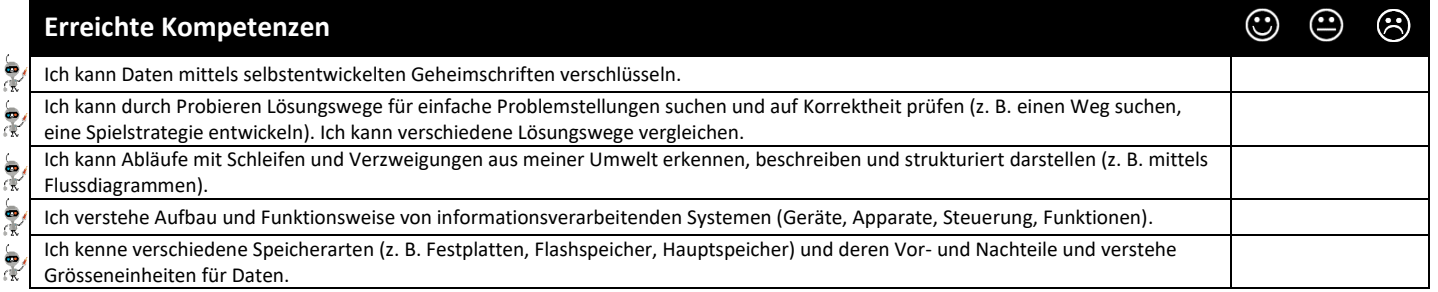

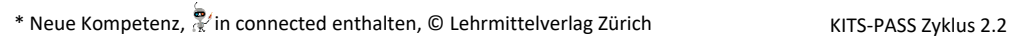

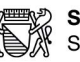

 $\frac{1}{\sqrt{2}}$ 

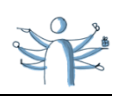